## **Create Profile**

The first step of using flu360.com as a customer is to create a personal profile.

- The provided email ID and password will become the log in credentials of the customer.
- It is advisable for each user to have their individual profile, which can be linked to either a new or existing organization's account
- Upon submitting profile details, a verification is sent to the provided email address. This link is valid for 48 hours but can be resend once time is up. Clicking on the verification link completes the profile creation process, and customers are redirected to flu360.com to either join an existing organization account or create a new organization account if needed.

| For US Heal             | thcare Professional                           | is Only 🗸                 | Feedback |
|-------------------------|-----------------------------------------------|---------------------------|----------|
| flu <mark>350</mark> cs | L Seqirus                                     |                           | 1        |
| Home > Create A         | locount                                       |                           |          |
| Create<br>Today         | an Acco                                       | unt                       |          |
|                         | track shipping<br>find relevant re            |                           |          |
|                         | Having trouble?                               | We Can Help $\rightarrow$ |          |
|                         | New Profile                                   | act information           |          |
| If you are interes      | sted in joining an o                          | account you will          |          |
|                         | after creating a p<br>rith an asterisk (*) an |                           |          |
| First Name*             |                                               |                           |          |
|                         |                                               |                           |          |

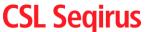

## **Create Profile – Join Account**

Following email verification, customers can proceed to either join an existing organization account or create a new business account.

|                                                                                                    | flu360 Overview Produ                                                                                                    | ucts Tools & Resources | Complete My Profile               |
|----------------------------------------------------------------------------------------------------|----------------------------------------------------------------------------------------------------|------------------------|-----------------------------------|
|                                                                                                    | Home > Create Account                                                                                                    | Having tr              | rouble? We Can Help $\rightarrow$ |
| Create an<br>Account Today                                                                                 | Thanks for verifying your email. Now let's get started.<br>You can either create a new business account, or join an existing company account. |                        |                                   |
| Place orders, track shipping<br>status, view invoices, and<br>find relevant resources for<br>your clinics. | Does your organization already have an acco                                                                                                   | ount with Seqirus?     | ○ No                              |

1. If the organization is already a CSL Seqirus customer, simply provide the account number and ZIP code for verification purposes.

| For Healthcare Professionals Only                          | Prescribing Information 🗸 Important Safety Information 🗸 About Support Log In 🌖                                                               |
|------------------------------------------------------------|----------------------------------------------------------------------------------------------------|
| flu350                                                     | Qirus         flu360® Overview         Products         Tools & Resources         Create Account                                              |
|                                                            | Home > Create Account                                                                                                    |
| Create an<br>Account Today                                 | Join an Existing Account                                                                                                    |
|                                                            | You can join your organization's account to see orders, invoices, and other important information.<br>Create a new business profile instead → |
| Place orders, track shipping<br>status, view invoices, and | Greate a new business profile instead →                                                                                                    |
| find relevant resources for<br>your clinics.               | Account Number or Access Code* ZIP Code* Search                                                                                               |
|                                                            | AETNA - CVS PHARMACY                                                                                                    |
|                                                            | I acknowledge that I am a part of this organization. Join Account                                                                             |
|                                                            | Can't find your organization? Contact our <b>flu360 Customer Service</b><br>team at <u>customerservice.us@seqirus.com</u>                     |

2. Once the organization's affiliation is confirmed, the CSL Seqirus team will be notified to review the request. Upon approval, the customer will receive an email containing a login link.

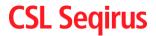

## **Create Profile – New Organization Account**

\*If the customer does not have an existing account, they should select "No" and proceed with the following workflow.

- 1. The customer will complete three pages, beginning with 'Business Details,' followed by 'Contacts & Addresses,' and concluding with the 'Review' page'
- 2. The 'Contacts & Addresses' section is organized into 'Billing Information,' 'Paying Information,' and 'Shipping Locations.'
- 3. The customer has the option to add multiple Shipping Locations during this process or choose to add them later.
- 4. During the setup of the organization account, the customer can review the provided data and submit it for review by the data control team.

| ar Healthcare Professionals Only | Prescribing Information ∨ Important Safety Information ∨ About Support Log In →]                                                                                                    |
|----------------------------------|----------------------------------------------------------------------------------------------------|
| CSL Se                           | flu360° Overview Products Tools & Resources Create Account                                                                                                    |
|                                  | Having trouble? We Can Help $\rightarrow$                                                                                                    |
| 3 User Profile                   | Business Details                                                                                                    |
| Business Details                 | Tell us about your business.                                                                                                    |
| Contacts & Addresses             | All fields marked with an asteriak (*) are required.                                                                                                    |
| Review & Confirm                 | Join an existing business profile instead $\rightarrow$                                                                                                    |
|                                  | Company Name* Dun & Brodstreet (DUNS) Number                                                                                                    |
|                                  | Company Name* Dun & Bradstreet (DUNS) Number                                                                                                    |
|                                  |                                                                                                    |
|                                  | If your organization is a member of 1 or more Group Purchasing Organization (GPO), you do not need to<br>provide that information at this time. Our team will follow up to confirm your membership. |
|                                  |                                                                                                    |
|                                  | Address Lookup                                                                                                    |
|                                  | Q                                                                                                    |
|                                  | Address Line 1* Address Line 2                                                                                                    |
|                                  | Address Line 2                                                                                                    |
|                                  |                                                                                                    |
|                                  | City* State* ZiP Code*                                                                                                    |
|                                  |                                                                                                    |
|                                  |                                                                                                    |
|                                  | Save and Continue                                                                                                    |

|                                                                                                    | For H     | ealthcare Professionals Only | Prescribing Information V Important Safety Information V About Support Log In 🚽                    |
|----------------------------------------------------------------------------------------------------|-----------|------------------------------|----------------------------------------------------------------------------------------------------|
| <ul> <li>C Uter Profile</li> <li>Butiness Datalis</li> <li>C Contacts &amp; Addresses</li> <li>Big Information</li> <li>Dayong Information</li> <li>Shipping Location Contact () Uter Shipping Location () Uter Shipping Location ()</li></ul> | flu       | CSL Seqiru                   | S flu360° Overview Products Tools & Resources Create Account                                       |
| Sutiness Details Conclusts & Addresses Ding information Payreg formation Payreg formation Payreg formation Review & Confirm Shipping Location Context () Interview of Confirm Shipping Location Context () Interview () Last Name* Interview () Context is a dataset Complete this section with hisping location documents via the link doors. You can dhorp set documents with the link door on address or abjornents to add more locations. Which can documents with the link doors. You can dhorp set documents with the link door on address or abjornents to that location. Bing information Bing of Location () Description () Description () Confirm Shipping Location Context () Interview () Last Name* Interview () Last Name* Interview () </td <td></td> <td></td> <td>Having trouble? We Can Help <math>\rightarrow</math></td>                                                                                                    |           |                              | Having trouble? We Can Help $\rightarrow$                                                          |
| C Contacts & Addresses Billing information Bayring Information Brying Information Billing information Billing information Bil              | $\otimes$ | User Profile                 | Shipping Locations Download Template 🕁 Upload Shipping Locations                                   |
|                                                                                                    | $\otimes$ | Business Details             | Complete this section with shipping location(s) used for receiving vaccine shipments, or save time |
| Billing Information     Phase a note, if Information is incomplete an incomplete and incomplete an incomplete and incomplete and incomplet                                       | 3         | Contacts & Addresses         |                                                                                                    |
| Bitigring Lestlind)       All fields model with on statistick (?) are regarded.         Image: Statistical Shipping Lestling Context: (*)       Image: Last None*         Image: Image: Address       Image: Last None*         Image: Address       Image: Address         Operation: None       Image: Address         Operation: None       Image: Address         Operation: None       Image: Address         Operation: None       Image: Address         Operation: None       Image: Address Line 2         Image: Conv*       Image: State*         Image: Conv*       Image: State*                                                                                                    |           | Billing Information          |                                                                                                    |
| Baylaw & Confirm      Shipping Location Contact ③      [rist Name*      [rist Name*      [rist Name*      [rist Address      [rist Name*      [rist Address      [rist Address      [rist Name*      [rist Address      [rist Name      [rist Name      [                  |           | Paying Information           | This may affect verification, which could delay any orders or shipments to that location.          |
| Bhipping Location Contact (*)       First Name*       Ensit Address*       Bhipping Address       Organization Name       Address Line 2*       City*       District       District       District       District       District       District       District       District       District       District                                                                                                    |           | Shipping Location(s)         | All fields marked with an asterisk (*) are required.                                               |
| Emil Addees*           Free Number*           Shipping Address           Organization Name           Q           Address Linka*           City*           Distri*           ZiP Code*                                                                                                    | 4         | Review & Confirm             | Shipping Location Contact 💿                                                                        |
|                                                                                                    |           |                              | First Name*                                                                                        |
| Shipping Address                                                                                                    |           |                              | Email Addrea*                                                                                      |
| Digentration Name     Digentration Name                  |           |                              | Phone Number*                                                                                      |
| Q, [Address Line 2' [Address Line 2] [Otty' [Bota' [ZP Coda']]                                                                                                    |           |                              |                                                                                                    |
| Q, [Address Line 2' [Address Line 2] [Otty' [Bota' [ZP Coda']]                                                                                                    |           |                              | - 444441 (444)                                                                                     |
| _ Oty                                                                                                    |           |                              |                                                                                                    |
|                                                                                                    |           |                              | Address Line 2                                                                                     |
| · · · · · · · · · · · · · · · · · · ·                                                                                                    |           |                              | City" State"   219 Code"                                                                           |

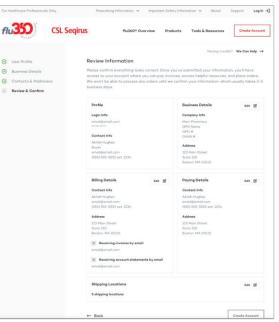

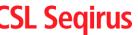

3 Driven by Our Promise